## **User not in SwimConnection**

## **M** anually **Add**

Swimming Association Sierra Nevada Swimming

You may also identify the swimmer in the following ways:

Registration No **By Name and Birthdate** 

G

**IEan** Enter all info manually Enter

- Swimmer is not in Swim Connection
	- Enter meets on ome.swimconnectio n.com,
	- Add your swimmers manually.
		- OME does not recognize the new Member ID#s
	- Please do not enter a registration number, just click on the "pending" checkbox as shown.

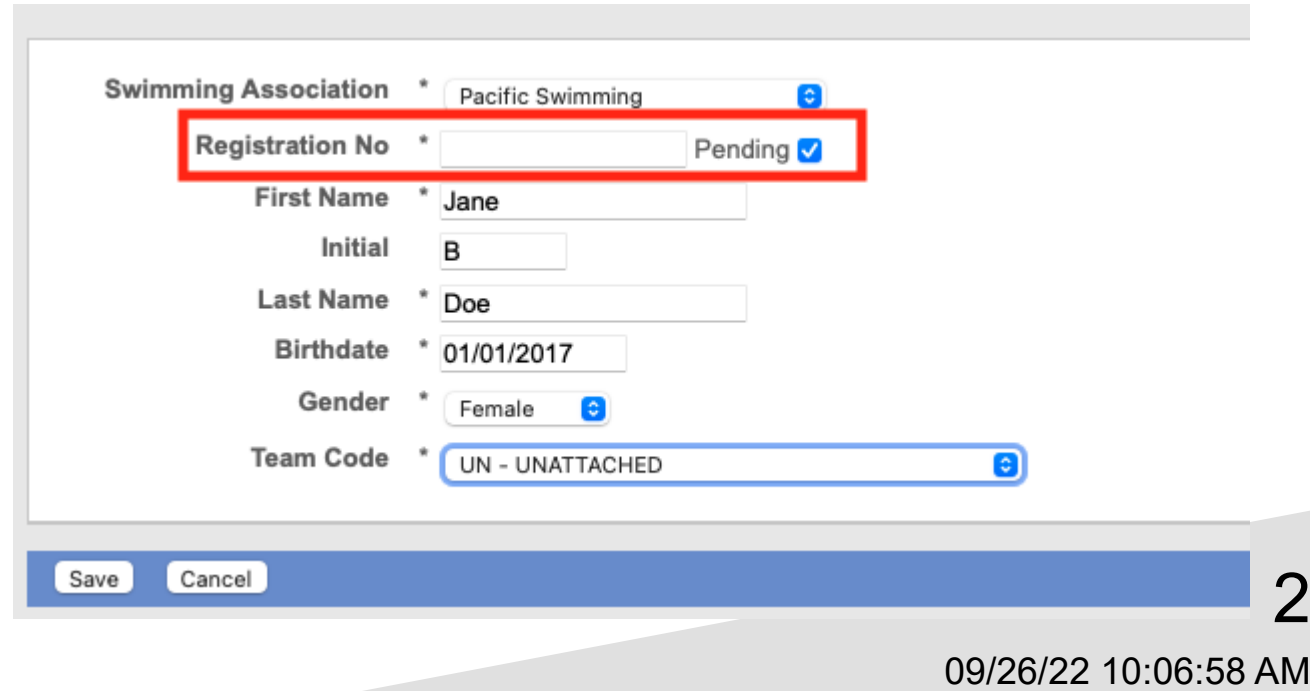